# ️❗ **نحوه تغییر رمز حساب آلپاری – در صورت فراموشی رمز حساب الپاری چه کاری باید کرد؟**️❇

.<br>ناصر سلمانی

● صفحه اصلی • آموزش بروکر آلپاری • ‼ نحوه تغییر رمز حساب آلپاری – در صورت فراموشی رمز حساب الپاری چه کاری باید کرد؟ <del>》</del>

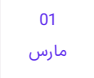

# <span id="page-0-0"></span>تغییر رمز حساب آلپاری در 1 دقیقه – راه حل جامع فراموشی رمز حساب آلپاری

**بروکر [آلپاری](https://ifxhome.com/alpari/)** یکی از شناخته شده ترین کارگزاری ها در بین فعاالن بازارهای مالی، به ویژه کاربران ایرانی محسوب می شود. از دالیل محبوبیت آن عالوه بر ارائه خدمات متنوع به مشتریان، امنیت باالی حساب معامالتی است.

یکی از متداول ترین مشکالت مشتریان پس از ثبت نام و افتتاح حساب، فراموش رمز عبور یا مشلک در بازیایی ]تغییر[ رمز پلتفرم معامالتی است. ب**روکر آلپاری** برای رفع این مشلک مشتریان خود، امکاناتی را فراهم کرده تا کاربر بتواند در کمتر از 1 دقیقه با طی مراحلی رمز پلتفرم معامالتی خود را تغییر دهند.

در مقاله امروز خانه فارکس من، به آموزش **تغییر رمز حساب آلپاری** و مراحل الزم برای این خواهیم پرداخت.

# مراحل تغییر رمز حساب آلپاری

<span id="page-0-1"></span>مشتریان **انواع حساب های آلپاری**، به دالیل مختلفی از جمله فراموشی رمز عبور یا به منظور افزایش امنیت حساب، اقدام به تغییر رمز خود کنند. برای انجام این کار، آلپاری شرایطی را فراهم کرده که مشتریان تنها با صرف زمان کمتر از 1 دقیقه و طی کردن مراحل ساده، بتوانند آن را انجام دهند.

امکانات ارائه شده توسط **کارگزاری فارکسآلپاری**، برای تغییر و بازیابی رمز در جدول زیر آورده شده اند.

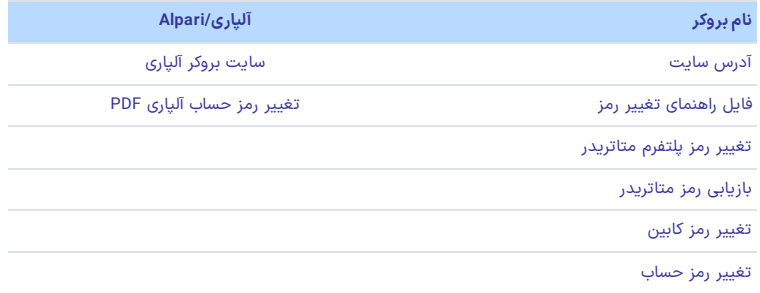

#### فهرست مطالب

**.[1](#page-0-0) [تغییر](#page-0-0) رمز حساب آلپاری در [1](#page-0-0) دقیقه - راه حل جامع [فراموشی](#page-0-0) رمز حساب [آلپاری](#page-0-0)**

- **+ .[2](#page-0-1) مراحل [تغییر](#page-0-1) رمز حساب آلپاری**
- **+ .[3](#page-2-0) نحوه [بازیابی](#page-2-0) رمز حساب آلپاری چگونه است؟**
- **.[4](#page-4-0) تغییر رمز حساب آلپاری - جمع بندی و نظر [نویسنده](#page-4-0)**

#### مطالب مرتبط

️❗ نحوه [تغییر](https://ifxhome.com/alpari-change-password/) رمز حساب آلپاری - در صورت فراموشی رمز حساب الپاری چه<br>کاری باید [کرد؟](https://ifxhome.com/alpari-change-password/) <del>≹(</del>

 [بررسی](https://ifxhome.com/alpari-nano-vs-standard-account/) جامع تفاوت حساب نانو و استاندارد در الپاری - بررسی دو حساب<br>[پایه](https://ifxhome.com/alpari-nano-vs-standard-account/) [Alpari](https://ifxhome.com/alpari-nano-vs-standard-account/) **√** 

️⚡ [بررسی](https://ifxhome.com/alpari-ecn-vs-pro-ecn-account/) تفاوت حساب [ECN](https://ifxhome.com/alpari-ecn-vs-pro-ecn-account/) [و](https://ifxhome.com/alpari-ecn-vs-pro-ecn-account/) [Pro](https://ifxhome.com/alpari-ecn-vs-pro-ecn-account/) ECN در [آلپاری](https://ifxhome.com/alpari-ecn-vs-pro-ecn-account/) - مقایسه بهترین حساب<br>های آلپاری ([Alpari](https://ifxhome.com/alpari-ecn-vs-pro-ecn-account/)) 2<mark>10</mark>

اسپرد [حساب](https://ifxhome.com/alpari-pro-ecn-spread/) [ECN](https://ifxhome.com/alpari-pro-ecn-spread/) Pro [الپاری](https://ifxhome.com/alpari-pro-ecn-spread/) چقدر است؟ - راهنمای جامع برای معامل<mark>ه</mark><br>گران [حرفه](https://ifxhome.com/alpari-pro-ecn-spread/) ای در [Alpari](https://ifxhome.com/alpari-pro-ecn-spread/) است

#### مطالب جدید

️❗ نحوه [تغییر](https://ifxhome.com/alpari-change-password/) رمز حساب آلپاری - در صورت فراموشی رمز حساب الپاری چ<mark>ه</mark><br>کاری باید [کرد؟](https://ifxhome.com/alpari-change-password/) <del>﴾</del>﴿

 [بررسی](https://ifxhome.com/alpari-nano-vs-standard-account/) جامع تفاوت حساب نانو و استاندارد در الپاری - بررسی دو حساب<br>[پایه](https://ifxhome.com/alpari-nano-vs-standard-account/) [Alpari](https://ifxhome.com/alpari-nano-vs-standard-account/) **≮** 

 معرفی [بهترین](https://ifxhome.com/best-session-in-forex/) سشن فارکس برای معاملات - کدام سشن معاملاتی برای<br>کسب سود بهتر [است؟](https://ifxhome.com/best-session-in-forex/) .<mark>..</mark>

 [معامالت](https://ifxhome.com/cryptohopper-trading-bot/) خودکار رمز ارزبا ربات [کریپتوهاپر](https://ifxhome.com/cryptohopper-trading-bot/) )[Cryptohopper](https://ifxhome.com/cryptohopper-trading-bot/) )- [آموزش](https://ifxhome.com/cryptohopper-trading-bot/) ربات ترید [کریپتوهاپر](https://ifxhome.com/cryptohopper-trading-bot/) ([cryptohopper\)](https://ifxhome.com/cryptohopper-trading-bot/)<br>ای

#### راهنمای فارسی پشتیبانی تلگرام

#### مراحل **تغییر رمز حساب آلپاری:**

- ورود به کابین شخصی و انتخاب بخش امنیت حساب؛
	- انتخاب تغییر رمز؛
	- انتخاب درخواست رمز جدید؛
	- تایید اطالعات و تغییر رمز است.

## مرحله 1#: ورود به کابین آلپاری و انتخاب بخش امنیت

برای شروع، ابتدا وارد »**کابین شخصی آلپاری**« شوید. در صورت عدم استفاده از "VPN "در ایران، امکان ورود بدون فیلتر به سایت آلپاری میسر نیست! البته **تغییر رمز حساب آلپاری**، از طریق برنامه موبایل نیز در دسترس معامله گران است ]بدون نیاز به فیلترشکن[.

بعد از ورود به کابین شخصی، گزینه «تنظیمات» را از بالای صفحه انتخاب کنید. سپس روی گزینه «امنیتی و شخصی سازی»، کلیک نمایید.

تغییر رمز حساب الپاری – ورود به کابین شخصی

مرحله #2: ورود به بخش امنیت

در پنجره باز شده، و در سربرگ "امنیتی و شخصی سازی"، روی گزینه «تغییر» در کنار رمز عبور کلیک کنید.

انتخاب گزینه تغییر رمز حساب آلپاری

مرحله 3#: تغییر رمز حساب آلپاری

در بخش های مشخص شده، ابتدا "رمز عبور فعلی" سپس "رمز جدید" و "تایید کلمه رمز" را وارد کنید. رمز انتخابی باید از 8کارکتر، شامل عدد، حروف کوچک و بزرگ باشد. برای افزایش امنیت حساب، می توان از عالئم خاص ]€،%،\$ و ...[ استفاده کرد.

 ربات ارز دیجیتال [نوبیتکس](https://ifxhome.com/nobitex-trading-bot/) چیست؟ - آموزش ربات نوبیتکس +<br>[مزایا/معایب](https://ifxhome.com/nobitex-trading-bot/) ܐ

وارد کردن رمز جدید حساب در آلپاری

## مرحله 4#: وارد کردن کد تایید و تکمیل مراحل

در بخش بعدی برای افزایش امنیت، کد تاییدی به ایمیل معامله گران ارسال خواهد شد ]امکان انتخاب گزینه پیامک یا ایمیل وجود دارد]. روی گزینه «ارسال کد» کلیک کرده تا کد امنیتی، به ایمیل ارسال شود. کد را در باکس مربوطه وارد، و در پایان گزینه »تغییر کلمه رمز« را انتخاب کنید.

تایید و ثبت رمز حساب آلپاری

# <span id="page-2-0"></span>نحوه بازیابی رمز حساب آلپاری چگونه است؟

در صورت **فراموشی رمز حساب الپاری**، باید برای بازیابی اقدام کنید. مراحل انجام این کار، در ادامه معرفی شده است.

گام 1#: ورود به سایت آلپاری

برای شروع، وارد **سایت اصلی آلپاری** شوید. سپس، گزینه »ورود« را انتخاب نمایید.

گام #2: انتخاب فراموشی رمز

در پنجره باز شده، گزینه »رمز عبور خود را فراموش کرده اید؟« را انتخاب نمایید.

فراموشی رمز حساب الپاری – مراحل بازیابی

### گام 3#: وارد کردن اطلاعات و رمز عبور

در صفحه جدید، **شماره کابین آلپاری** یا ایمیل خود را وارد کنید. سپس رمز عبور جدید را انتخاب کرده، و مجدد آن را در باکس بعدی وارد نمایید. رمز عبور کابین بیشتر از 8کاراکتر، حداقل یک حرف بزرگ، یک عدد، یک حرف کوچک ]التین/انگلیسی[ باید باشد.

برای افزایش امنیت از کاراکترهای خاص (! @ # \$ % ^ & \* ( ) – \_ + = ; : , . / ? \ | ` ~ {}[ ]) استفاده کنید. در انتها گزینه «ادامه» را انتخاب کنید.

انتخاب رمز جدید در صورت فراموشی

### گام #4: کد تاییدیه امنیت

در بخش آخر، یکی از روش های تماس خودکار، ایمیل یا پیامک را برای دریافت کد انتخاب کنید. گزینه »برای تایید، کلیک کنید»، تست/آزمایش در جهت تشخیص ربات است. روی آن کلیک کرده و سوال را حل کنید. بعد ازقبول شدن، روی گزینه »دریافت کد« کلیک کنید.

کد دریافتی را در باکس مربوطه وارد کرده، در انتها گزینه «خاتمه» را انتخاب نمایید.

### نکات امنیتی مهم برای تغییر رمز حساب آلپاری

داشتن یک رمز عبور قوی، می تواند خیال معامله گر را از هک شدن (کلاهبرداری) راحت نماید. به همین منظور در انتخاب رمز جدید برای حساب آلپاری، توجه به نکات زیر ضروری است.

### پرهیز از انتخاب رمز عبور ساده و رایج

تحقیقات نشان داده که اکثر افراد در زمان انتخاب رمز عبور، ساده ترین و ابتدایی ترین اعداد یا حروف را [که<br>به ذهن می رسند مانند 123456789 یا 1111111] انتخاب می کنند. اینکار میزان امنیت را بشدت کاهش داده و شرایط هک شدن حساب را، آسان تر می کند!

برای جلوگیری از این مسئله بهتر است در هنگام انتخاب رمز عبور جدید، از اعداد مختلف ]که شناسایی آنها مشکل است]، استفاده شود.

### انتخاب ترکیبی از حروف، اعداد و کاراکترهای ویژه

یکی ازنکات مهم دیگر که باعث افزایش میزان امنیت در زمان **تغییر رمز حساب آلپاری** می شود، انتخاب ترکیبی گذرواژه است. ترکیب رمز عبور با کارکترهای خاص، اعداد، حروف کوچک یا بزرگ، سطح امنیت را چندین برابر خواهد کرد.

#### عدم استفاده از اطالعات شخصی در رمز عبور

در هنگام انتخاب رمز عبور جدید، استفاده از اطالعات شخصی ]تاریخ تولد، شماره موبایل، شماره گذرنامه و ...[، باعث کاهش سطح امنیتی آن می شود.

عدم استفاده از یک رمز کاربری برای چند حساب کاربر

<span id="page-4-0"></span>یکی از موارد در کاهش سطح امنیت حساب، استفاده از یک رمز مشترک برای چندین حساب کاربری است.

# تغییر رمز حساب آلپاری – جمع بندی و نظر

### نویسنده

یکی از دالیل اصلی برای **تغییر رمز حساب آلپاری**، جلوگیری از هک شدن و کالهبرداری است. عدم تغییر رمز عبور برای مدت طوالنی، امکان هک شدن و به خطر افتادن حساب کاربری را افزایش می دهد. به همین دلیل حتی اگر رمز کاربری انتخاب شده بسیار قوی باشد، بهتر است کاربر در بازه زمانی سه تا شش ماه اقدام به تغییر آن بکند.

همچنین در صورت **فراموشی رمز حساب آلپاری**، با بازیابی و تغییر به رمز جدید و قوی اقدام نمایید. به نکات امنیتی و **قوانین بروکر آلپاری** توجه داشته تا در صورت بروز مشلک، از ضرر احتمالی جلوگیری نمایید.

### **سواالت متداول**

تغییر رمز الپاری چقدر زمان بر است؟

 $+$  دلایل تغییر رمز حساب آلپاری چیست؟  $\cdot$ 

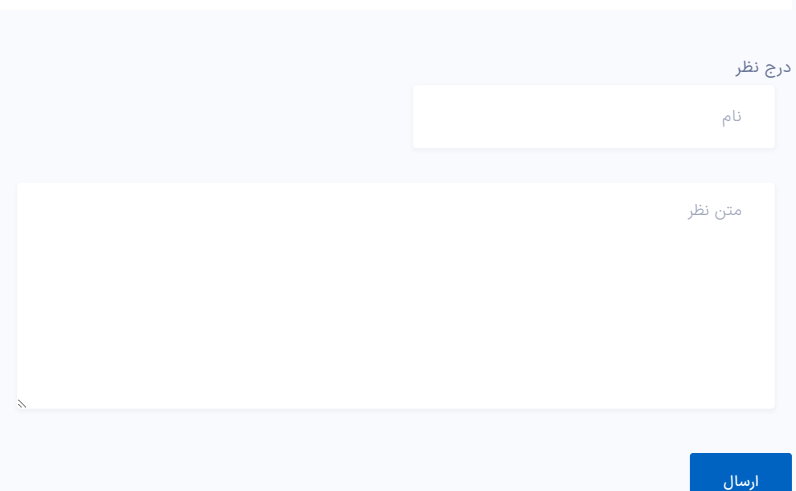

خانه فارکس من با سابقه طوالنی فعالیت در بازار فارکس و ارزهای دیجیتال، بهترین کارگزاری های مالی را بصورت دقیق، نقد و بررسی کرده است. برخی از<br>خدمات ویژه ما شامل: پشتیبانی، مشاوره، آموزش

خانه فارکس من در شبکه های اجتماعی

0000f860  $\mathbf{0} \oplus \mathbf{0}$ 

#### مطالب پربازدید

[صرافی](https://ifxhome.com/topchange/) تاپ چنج [بروکرهایی](https://ifxhome.com/topchange-and-fxbrokers/) که با تاپ چنج کار می کنند شارژ بروکر [ویندزور](https://ifxhome.com/windsorbrokers-deposit-tether/) با تتر ثبت نام در بروکر [کوتکس](https://ifxhome.com/quotex-registeration/) ثبت نام در [آمارکتس](https://ifxhome.com/amarkets-registration/)

#### مطالب کاربردی

- حساب اسالمی [فارکس](https://ifxhome.com/forex-islamic-account/) چیست؟ [تماس](https://ifxhome.com/contact-us/) با ما [درباره](https://ifxhome.com/about-us/) ما [پشتیبانی](https://ifxhome.com/telegram/) تلگرام
- افشای ریسک: خطر و ریسک از دست افزایش دانش و نحوه تحلیل روند<br>بازار اقدام نمایند. در خانه فارکس من، هیچگاه معامله گران را به بازارهای مالی اجبار نخواهیم کرد.

© کلیه حقوق این وبسایت متعلق به خانه فارکس من بوده و مطالب منتشر شده، در راستای مقررات جمهوری اسالمی ایران می باشد.